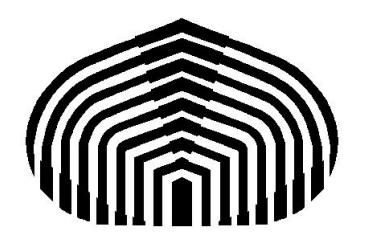

## **UNIVERSIDAD SIMÓN BOLÍVAR MATEMATICAS V (MA-2112) ´**

Elaborado por **Samuel Alonso 14-10028 Ing. Telecom**

**25 de noviembre de 2016** Integrales Dobles, Cambio de Orden de Integración, Cambio de Variables, Volumen de una Región, Teorema de Green

## Resolución Segundo Parcial, Intensivo 2015

1. Considere la siguiente integral

$$
\int_0^4 \int_{\sqrt{4y-y^2}}^{2\sqrt{y}} f(x,y) dx dy
$$

- *a*) Dibuje la región de integración
- *b*) Intercambie el orden de integración

Dibujemos la región:

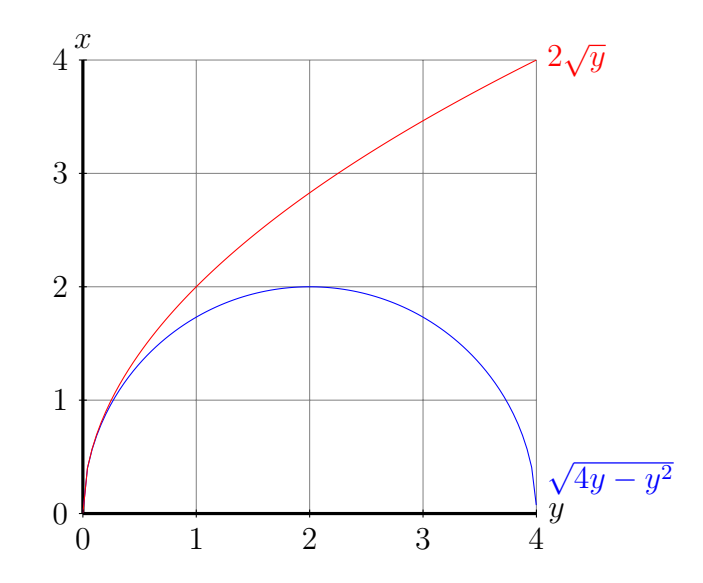

Gráficamente puede verse que, invirtiendo el orden de integración, se obtiene

$$
\int_0^2 \int_{\frac{1}{4}x^2}^{2-\sqrt{4-x^2}} f(x,y) dy dx + \int_0^2 \int_{2+\sqrt{4-x^2}}^4 f(x,y) dy dx + \int_2^4 \int_{\frac{1}{4}x^2}^4 f(x,y) dy dx
$$

 $2. \$  Calcule

$$
\iint_D (x^2 + y^2) dx dy
$$

siendo ${\cal D}$ 

$$
D = \{(x, y) \in \mathbb{R}^2 : 1 \le x^2 - y^2 \le 4; \ 2 \le xy \le 6; \ x > 0; \ y > 0\}
$$

usando el cambio de variables

$$
u = x^2 - y^2 \qquad v = 2xy
$$

Según el cambio de variables, se obtiene la región correspondiente

$$
\Omega = \{(u, v) : 1 \le u \le 4; \ 4 \le v \le 12\}
$$

Ahora, véase que

$$
u^{2} + v^{2} = (x^{4} - 2x^{2}y^{2} + y^{4}) + 4x^{2}y^{2} = x^{4} + 2x^{2}y^{2} + y^{2} = (x^{2} + y^{2})^{2}
$$

 $\mathbf Y$ luego

$$
\sqrt{u^2 + v^2} = x^2 + y^2
$$

Por ende, se obtiene la integral

$$
\int_{4}^{12} \int_{1}^{4} \sqrt{u^2 + v^2} |J(u, v)| du dv
$$

Donde si

$$
\sqrt{u^2 + v^2} = x^2 + y^2 \implies x^2 = \frac{1}{2}u + \frac{1}{2}\sqrt{u^2 + v^2}
$$

$$
y^2 = -\frac{1}{2}u + \frac{1}{2}\sqrt{u^2 + v^2}
$$

 $Entonces$ 

$$
x = X(u, v) = \sqrt{\frac{1}{2}u + \frac{1}{2}\sqrt{u^2 + v^2}}
$$

$$
y = Y(u, v) = \sqrt{-\frac{1}{2}u + \frac{1}{2}\sqrt{u^2 + v^2}}
$$

Luego

$$
J(u, v) = \det \begin{pmatrix} \frac{\partial X}{\partial u} & \frac{\partial X}{\partial v} \\ \frac{\partial Y}{\partial u} & \frac{\partial Y}{\partial v} \end{pmatrix}
$$

Donde

$$
X_u = \frac{1}{4} \frac{1 + \frac{u}{\sqrt{u^2 + v^2}}}{\sqrt{\frac{1}{2}u + \frac{1}{2}\sqrt{u^2 + v^2}}} \qquad X_v = \frac{1}{4} \frac{\frac{v}{\sqrt{u^2 + v^2}}}{\sqrt{\frac{1}{2}u + \frac{1}{2}\sqrt{u^2 + v^2}}}
$$

$$
Y_u = \frac{1}{4} \frac{-1 + \frac{u}{\sqrt{u^2 + v^2}}}{\sqrt{-\frac{1}{2}u + \frac{1}{2}\sqrt{u^2 + v^2}}} \qquad Y_v = \frac{1}{4} \frac{\frac{v}{\sqrt{u^2 + v^2}}}{\sqrt{-\frac{1}{2}u + \frac{1}{2}\sqrt{u^2 + v^2}}}
$$

Operando

$$
J(u, v) = X_u Y_v - X_v Y_u
$$
  

$$
\frac{1}{16} \frac{1}{\sqrt{-\frac{1}{2}u + \frac{1}{2}\sqrt{u^2 + v^2}} \sqrt{\frac{1}{2}u + \frac{1}{2}\sqrt{u^2 + v^2}}} \left[ \left( \frac{v}{\sqrt{u^2 + v^2}} + \frac{uv}{u^2 + v^2} \right) - \left( \frac{-v}{\sqrt{u^2 + v^2}} + \frac{uv}{u^2 + v^2} \right) \right]
$$
  

$$
\frac{1}{8v} \frac{2v}{\sqrt{u^2 + v^2}} = \frac{1}{4\sqrt{u^2 + v^2}}
$$

Finalmente, la integral resulta

$$
\int_{4}^{12} \int_{1}^{4} \sqrt{u^2 + v^2} \cdot \frac{1}{4\sqrt{u^2 + v^2}} du dv = \frac{1}{4} \int_{4}^{12} \int_{1}^{4} du dv = \frac{24}{4} = 6
$$

N´otese que al expresar *x* y *y* como funciones de *u* y *v* se tomaron las ramas positivas debido a que *D* requiere  $x, y > 0$ .

3. Calcule el volúmen del sólido  $\Omega$  limitado superiormente por  $x^2 + y^2 + (z - 4)^2 = 16$  e inferiormente por  $z = x^2 + y^2$ 

Primero, tomemos la transformación a coordenadas cilíndricas

$$
x = r \cos(\theta) \qquad y = r \sin(\theta) \qquad z = k
$$

Las curvas que limitan al sólido resultan

$$
r2 + (k - 4)2 = 16
$$

$$
k = r2
$$

Operando la primera ecuación se hallan las dos ramas que describen la esfera

$$
k_1 = 4 + \sqrt{16 - r^2}
$$
 y  $k_2 = 4 - \sqrt{16 - r^2}$ 

Puesto que la esfera limita superiormente a la región, tomaremos  $k_1$ , dado que  $k_2$  está por debajo de *r* <sup>2</sup> para el dominio en *r* de la esfera.

Hallando los puntos de intersección en r

$$
r^{2} = 4 + \sqrt{16 - r^{2}} \implies r^{2} - 4 = \sqrt{16 - r^{2}}
$$

$$
r^{4} - 8r^{2} + 16 = 16 - r^{2}
$$

$$
r^{2}(r^{2} - 7) = 0 \implies r_{i} = \sqrt{7}
$$

Por ende, las dos curvas se intersectan en  $r_i$  = √ 7; esto define la región de integración respecto a *r*. La integral del volumen resulta entonces

$$
\int_0^{2\pi} \int_0^{\sqrt{7}} \int_{r^2}^{4+\sqrt{16-r^2}} rdk dr d\theta
$$

Operando

$$
\int_0^{2\pi} \int_0^{\sqrt{7}} \int_{r^2}^{4+\sqrt{16-r^2}} rdk dr d\theta = \int_0^{2\pi} \int_0^{\sqrt{7}} \left(4r + r\sqrt{16-r^2} - r^3\right) dr d\theta
$$

$$
= \int_0^{2\pi} \left[2r^2 - \frac{1}{4}r^4 - \frac{1}{3}(16 - r^2)^{\frac{3}{2}}\right]_0^{\sqrt{7}} d\theta
$$

$$
= 2\pi \left(14 - \frac{49}{4} + \frac{37}{3}\right) = \frac{169\pi}{6}
$$

4. Sea *C* la curva cerrada definida por  $y^2 = 2(x+2)$  y por  $x = 2$ , recorrida en sentido antihorario. Calcule

$$
\oint_C -\frac{y}{x^2 + y^2} dx + \frac{x}{x^2 + y^2} dy
$$

Primero, definamos las curvas sobre el plano *xy* como

$$
x = \frac{1}{2}y^2 - 2
$$

$$
x = 2
$$

Fácilmente puede observarse que éstas curvas se intersectan en  $y = \pm 2$ √ 2. La región engendrada por las curvas resulta

$$
\Psi = \left\{ (x, y) \in \mathbb{R}^2 : -2\sqrt{2} \le y \le 2\sqrt{2}; \ \frac{1}{2}y^2 - 2 \le x \le 2 \right\}
$$

Aplicando el Teorema de Green obtenemos

$$
\oint_C -\frac{y}{x^2 + y^2} dx + \frac{x}{x^2 + y^2} dy = \iint_{\Psi} (Q_x - P_y) dx dy
$$

donde

$$
Q = \frac{x}{x^2 + y^2} \qquad P = -\frac{y}{x^2 + y^2}
$$

Sustituyendo y operando

$$
\int_{-2\sqrt{2}}^{2\sqrt{2}} \int_{\frac{1}{2}y^2 - 2}^{2} \frac{y^2 - x^2}{(x^2 + y^2)^2} + \frac{x^2 - y^2}{(x^2 + y^2)^2} dx dy = 0
$$

Finalmente, mediante el Teorema de Green

$$
\oint_C -\frac{y}{x^2 + y^2} dx + \frac{x}{x^2 + y^2} dy = 0
$$

**Nota: Este material fue elaborado por Samuel Alonso con ejercicios obtenidos del** segundo parcial del período intensivo 2015, y fue realizado para el uso de toda la comunidad académica.

> **Samuel Alonso Carnet: 14-10028** Ingeniería en Telecomunicaciones **Twitter: @zickpic**

Se agradece notificar cualquier error de tipeo o en las respuestas y qué debería decir **a la direcci´on gecousb@gmail.com**